# **Um editor de HTML com interface integrada de desenvolvimento**

# Peixes na rede

O editor de HTML Bluefish é útil para projetos web em larga escala e também para projetos menores de programação. O realce da sintaxe e os blocos de código ajudam os desenvolvedores a construir projetos de forma eficiente.

### **por Andreas Grytz**

**A algebra de projetos web com-<br>
plexos com suporte a CGI pode<br>
ser algo muito confuso. Um editor<br>
HTMI com o Blugfish Ill. com suporte** plexos com suporte a CGI pode ser algo muito confuso. Um editor HTML como o *Bluefish* [1], com suporte a gerenciamento de projeto e às mais populares linguagens de script ajuda você a se manter na linha. A versão atual, 1.01, oferece aos usuários alguns interessantes recursos novos.

O programa não é oficialmente parte do projeto Gnome, mas é usado com freqüência em sistemas baseados neste ambiente de trabalho, pois usa o mesmo conjunto de elementos de interface (*widgets*), o *GTK*+. O Bluefish baseia-se na biblioteca gráfica GTK 2.0 ou mais atual. A biblioteca *libpcre*, na versão 3.0 ou posterior, fornece o sempre útil realce da sintaxe (*syntax highlighting*); Já o corretor ortográfico, baseado no pacote *Aspell*, é opcional.

Além das dependências que já mencionamos, o software precisa de algumas bibliotecas do Gnome. Repetimos: a maioria das distribuições modernas deve ter essas bibliotecas. O programa não demanda muito espaço em disco e faz bom uso

dos recursos de memória, o que o torna muito útil para programadores que estejam trabalhando em hardware mais antigo.

Os usuários podem acessar recursos online, como servidores FTP ou diretórios WebDAV, facilmente pelo *Gnome VFS*, uma camada de abstração do sistema de arquivos. O Bluefish acessa os recursos como se fossem diretórios locais.

## **Projeto da interface**

A interface do Bluefish tem três painéis: uma barra de menu com funções padrão no alto da janela, um painel principal e uma barra lateral abaixo dele. O painel principal é onde os usuários editam os arquivos.

A janela do Bluefish usa abas para permitir que os usuários alternem rapidamente entre diversos documentos. De acordo com os desenvolvedores, o programa pode lidar com até 3500 documentos simultâneamente, embora essa situação seja bastante improvável sob condições normais de produção.

A barra lateral cumpre três tarefas: primeiro, tem um pequeno navegador, que facilita o acesso dos usuários a seus

www.linuxmagazine.com.br

arquivos. Segundo, os desenvolvedores acrescentaram documentação para parte das linguagens de script e de web suportadas pelo programa; se necessário, os usuários podem exibir a documentação na barra lateral. Terceiro, podem-se acrescentar atalhos para diretórios freqüentemente usados a essa barra.

No alto da janela do editor há um menu de abas que oferece acesso rápido aos blocos de construção do HTML. As abas são organizadas por função, permitindo aos usuários adicionar tabelas, formulários ou elementos CSS com um esforço mínimo. No caso de construções mais complexas como formulários, o programa pede ao usuário que especifique os parâmetros necessários para a exibição correta do elemento.

Abaixo das abas, o software tem algumas ferramentas adicionais para edição de scripts. Dependendo da linguagem, o menu traz blocos de construção comuns

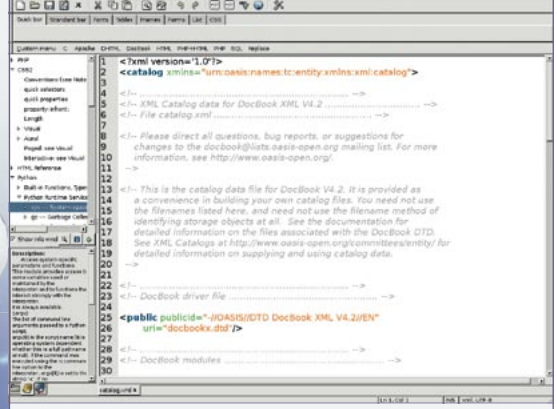

die bilt über Sept Dobps Desurrent die Begest Edieniel beis

Figura 1: O *Bluefish* tem uma interface com três painéis que pode ser configurada de acordo com suas necessidades.

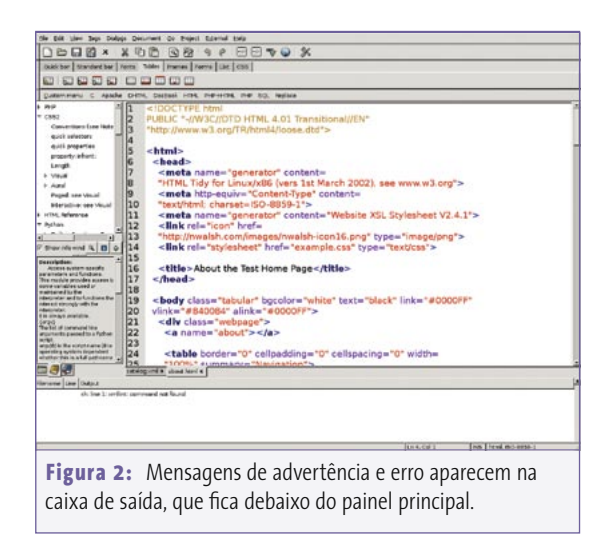

para laços, *includes* ou declarações SQL. Isso permite organizar projetos menores apontando, clicando e preenchendo caixas de diálogo.

O editor também facilita a localização/ internacionalização das páginas sendo construídas. Basta clicar com o botão direito na janela do editor para alternar entre diversas variantes de codificação de caracteres. Ao salvar arquivos, o programa usa Unicode por padrão.

## **Um ambiente de desenvolvimento leve**

Os desenvolvedores não encaram seu projeto apenas como um editor de HTML. O fato de que o Bluefish reconhece linguagens de script e linguagens tradicionais de programação como C significa que o programa se assemelha mais a um ambiente

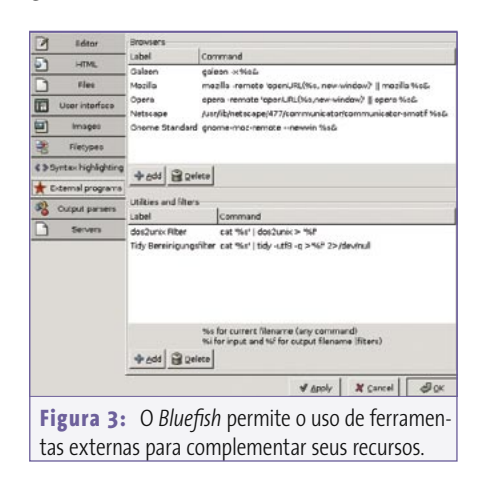

de desenvolvimento integrado (IDE – *Integrated Development Environment*) administrável do que a um simples editor HTML. Isso é útil nos casos em que um IDE com inúmeros recursos fosse atrapalhar mais do que ajudar – como seria o caso com projetos menores – já que um IDE com freqüência oferece aos programadores recursos indesejados que só servem para bagunçar o coreto.

A busca fácil pela documentação integrada sobre *Python* e

PHP na barra lateral é outro recurso muito útil. Ali é o lugar certo para encontrar descrições breves das funções padrão e seus valores de retorno. Recuo automático, númeração das linhas e realce de sintaxe sofisticado facilitam o trabalho com o código fonte.

O Bluefish permite aos usuários avaliar *makefiles* e exibir as chamadas numa janela à parte. Usa o mesmo método para chamadas a programas externos, como o *Tidy*, um inspetor de sintaxe HTML [2].

Alguns programas externos são préconfigurados pela instalação padrão do Bluefish; porém, a rotina de instalação não confere se os programas estão realmente instalados e nos caminhos especificados. Isso pode causar confusão, já que o software talvez exiba itens de menu para programas não existentes se você não ficar de olho.

Não obstante, a integração de programas externos realmente torna o software extensível. Por exemplo, os usuários podem usar essa capacidade para acrescentar suas ferramentas de desenvolvimento preferidas.

## **Gerenciamento de Projeto**

O Bluefish realmente brilha quando é preciso gerenciar múltiplos arquivos de um projeto de larga escala. O programa tem uma caixa de diálogo com essa finalidade. Os usuários podem especificar

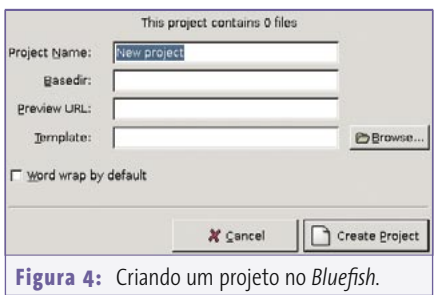

um diretório-alvo para o projeto e atribuir um nome interno do Bluefish; um clique com o botão direito possibilita acrescentar pastas e arquivos à barra lateral.

A caixa de diálogo do projeto também possibilita a definição de um *Diretório Remoto* para o projeto local.

## **Conclusão**

Embora os desenvolvedores digam que a atual versão 1.0 é estável, o software ainda tem um ou dois probleminhas. Por exemplo, o programa travou repetidas vezes enquanto criávamos um projeto e tentamos selecionar um *template* para ele. Certifique-se de fazer uma cópia segura antes de começar a trabalhar com dados de produção.

De acordo com o site oficial do projeto, os desenvolvedores estão trabalhando na incorporação das Diretrizes da Interface Humana do Projeto Gnome (*Gnome Project Human Interface Guidelines*, a conhecida HIG) sempre que possível. Apesar disso, a interface do programa é bagunçada em algumas partes e algumas caixas, como a caixa de configuração da barra lateral, demandam alguma familiaridade.

Em suma, o Bluefish é um editor robusto que pode lhe dar uma mãozinha em seu trabalho de web e programação, assim que você o conheça um pouco melhor. Os blocos de código removem a necessidade de digitação repetitiva e, assim, evitam o erro humano. ■

## **Informações**

[1] Homepage do *Bluefish*: bluefish.openoffice.nl [2] *HTML Tidy*: tidy.sourceforge.net